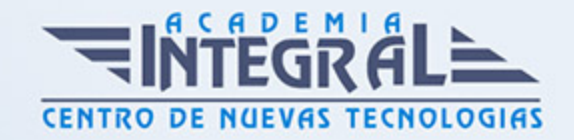

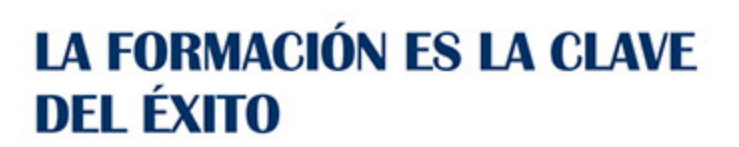

...............

# Guía del Curso EOCO089PO QGIS Y GRASS - Nivel usuario

Modalidad de realización del curso: Online Titulación: Diploma acreditativo con las horas del curso

#### OBJETIVOS

En este curso EOCO089PO QGIS Y GRASS - Nivel usuario el alumno realizará una formación especializada de la Familia Profesional de la Edificación y Obra Civil. El alumno conocerá los conceptos y herramientas clave en el manejo de QGIS y GRASS para su correcto uso, realizando ejercicios prácticos.

#### CONTENIDOS

### UNIDAD DIDÁCTICA 1. INTRODUCCIÓN A QGIS

- 1. Acerca de QGIS
- 2. Características de QGIS
- 3. Empezar a usar QGIS
- 4. Interfaz gráfica de usuario

#### UNIDAD DIDÁCTICA 2. HERRAMIENTAS DE QGIS

- 1. Herramientas generales
- 2. Configuración
- 3. Trabajar con proyecciones
- 4. Explorador de QGIS

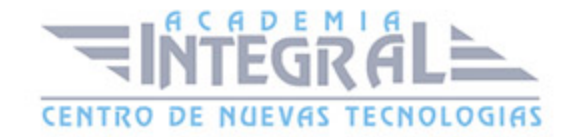

5. Ejercicios prácticos de introducción a QGIS

#### UNIDAD DIDÁCTICA 3. MANEJO DE DATOS VECTORIALES Y TABLAS

- 1. Formatos vectoriales y alfanuméricos
- 2. Biblioteca de símbolos. Creación y edición
- 3. Propiedades de vector. Simbología y etiquetado
- 4. Operaciones con vectores y tablas. Calculadora de campos
- 5. Edición de vectores y tablas
- 6. Constructor de consultas
- 7. Ejercicios prácticos de visualización y edición de datos vectoriales y tablas, y operaciones con datos vectoriales y alfanuméricos

#### UNIDAD DIDÁCTICA 4 MANEJO DE DATOS RÁSTER

- 1. Definición y formatos
- 2. Propiedades de ráster. Histogramas
- 3. Operaciones con ráster. Calculadora ráster
- 4. Ejercicios prácticos de visualización de datos ráster y cálculos sobre datos ráster y operaciones con imágenes

#### UNIDAD DIDÁCTICA 5. PLUGINS DE QGIS

- 1. Complementos (Plugins) de QGIS
- 2. Descripción de Plugins incorporados en QGIS
- 3. Complementos externos de QGIS
- 4. Ejercicios prácticos de aplicación de diferentes Plugins de QGIS: herramientas GDAL, georreferenciador, captura de coordenadas, conversión de formatos, etc

#### UNIDAD DIDÁCTICA 6. INTEGRACIÓN CON GRASS GIS

- 1. GRASS plugin
- 2. Manejo de datos en GRASS. Visualización y edición vectorial y ráster
- 3. Herramientas de GRASS. Visualización 3D

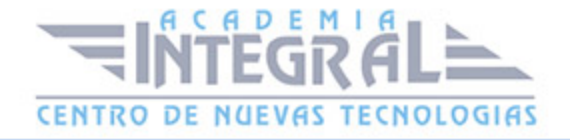

4. Ejercicios prácticos de manejo de las herramientas de GRASS: Location, Mapset, etc

## UNIDAD DIDÁCTICA 7. COMPOSCIÓN DE MAPAS

- 1. Diseñador de impresión
- 2. Elementos de diseño
- 3. Generación de atlas
- 4. Generación de salidas gráficas
- 5. Ejercicios prácticos de composición de mapas

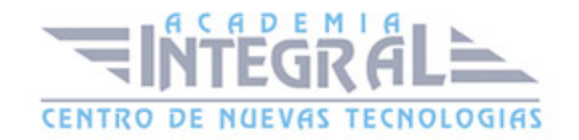

C/ San Lorenzo 2 - 2 29001 Málaga

T1f952 215 476 Fax951 987 941

#### www.academiaintegral.com.es

E - main fo@academiaintegral.com.es